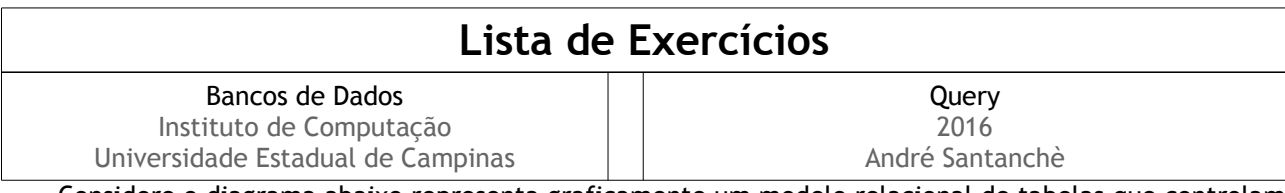

Considere o diagrama abaixo representa graficamente um modelo relacional de tabelas que controlam cidades, estradas e trajetos entre cidades. A tabela de Cidades mantém um cadastro de cidades; a tabela de Estradas registra estradas que ligam uma cidade (cidade\_origem) a outra (cidade\_destino), bem como sua quilometragem. Cada registro da tabela Trajeto especifica um trajeto, que consiste em uma sequência ordenada de estradas que ligam duas cidades (cidade\_origem e cidade\_destino), por exemplo, um trajeto entre Salvador e Curitiba, pode envolver uma sequência de estradas: Salvador-Belo Horizonte, Belo Horizonte-São Paulo e São Paulo-Curitiba. A tabela Segmento associa estradas a trajetos. O campo ordem é um campo numérico sequencial (iniciado de 1 para cada trajeto) usado para ordenar os segmentos (estradas) dentro de um trajeto.

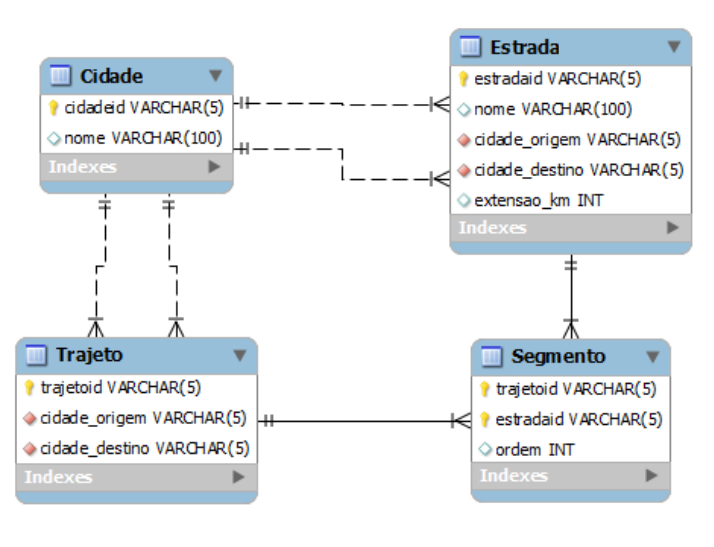

## **Questão 1**

A partir do esquema apresentado, escreva as seguintes sentenças SQL:

- a) Calcule a quilometragem total de cada Trajeto.
- b) Para que um trajeto seja consistente, a cidade de origem deste trajeto deve ser igual à cidade de origem cadastrada no primeiro segmento do respectivo trajeto. Escreva uma consulta SQL que mostre a identificação dos trajetos que não estão consistentes conforme este critério.
- c) Outro critério para que um trajeto seja consistente é que a cidade de destino deste trajeto deve ser igual à cidade de destino cadastrada no último segmento do respectivo trajeto. Escreva uma consulta SQL que mostre a identificação dos trajetos que não estão consistentes conforme este critério.
- d) Retorne os trajetos de menor quilometragem entre cada origem/destino diferente. Esta consulta deve apresentar para cada um dos trajetos selecionados: cidade origem, cidade destino, menor quilometragem entre elas. A quilometragem de cada trajeto é calculada pela soma da quilometragem de todas as estradas que compõem o trajeto.
- e) Considerando que foi acrescentado na tabela de Trajetos um campo extensao km que contém a quilometragem total do trajeto, escreva uma sentença que calcule e atualize o campo extensao\_km da tabela de Trajetos, baseando-se na soma da quilometragem das estradas.
- f) Retorne o nome das cidades que não aparecem na origem de nenhum segmento (questão de prova).

## **Questão 2 (questões de prova)**

Considere os comandos SQL a seguir para criar tabelas que controlam Produtos e Receitas, bem como o respectivo esquema relacional simplificado. A tabela de Produto mantém um cadastro de produtos, com seu código, nome e custo\_unitario que corresponde ao custo de aquisição de uma unidade do produto. Cada Receita tem um código e nome. Cada entrada nesta tabela Ingrediente indica que um Produto é componente de uma Receita em uma certa quantidade.

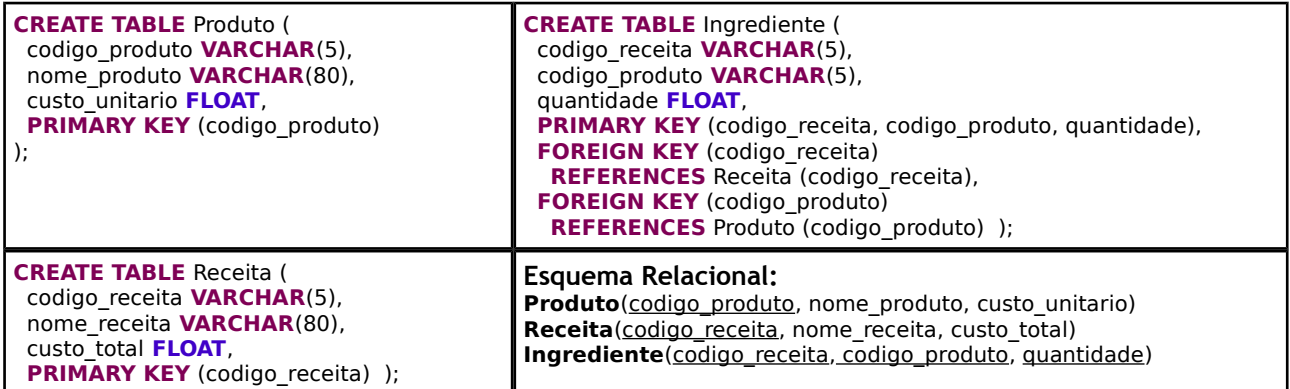

A partir do esquema apresentado, escreva as seguintes consultas SQL:

- a) Escreva uma consulta que liste o nome dos Produtos que aparecem em mais de uma Receita.
- b) Em algumas receitas o mesmo produto aparece mais de uma vez com quantidades diferentes. Crie uma nova tabela de Ingredientes a partir de uma View em que não haja produtos que aparecem mais de uma vez. Para isso, junte os produtos que aparecem mais de uma vez na mesma receita e some as suas quantidades.
- c) Estenda a questão da letra (b) aplicando a seguinte regra: se o produto aparecer duas vezes, junte os dois em um e some as suas quantidades, se aparecer mais do que duas vezes ele não deve entrar na tabela Ingredientes nova.
- d) Escreva uma consulta que mostre o nome das receitas que não têm produtos que aparecem mais de uma vez.
- e) Escreva uma consulta que liste o nome daqueles Produtos que não aparecem em nenhuma Receita.
- f) O custo total de uma Receita é calculado pelo somatório do custo de cada ingrediente multiplicado pela sua quantidade na receita. Escreva uma consulta que apresente o nome de todas as receitas cujo custo total não atende a este critério.
- g) Escreva uma cláusula de UPDATE que calcule e atualize o campo custo total da receita a partir dos ingredientes, conforme indicado em (f).